## Welcome to the HCBS Waiver Rate Setting Cost Tool and Personnel RosterWebinar Training Session

- We will start the webinar shortly at: <u>https://pcgus.webex.com/join/kryan</u>
- • To call into the session please dial:
	- $\geq 1 844 531 9388$
	- **EXECESS Code: 797 576 065**
- •Please mute your phone for the training session.
- •Thank you in advance for your participation.
- • During the webinar, we encourage you to type any questions you may have into the WebEx "Chat" box.

**If you are having any issues calling in, please contact us at 1-(844)-225-3658 or** NMHCBSRateStudy@pcgus.com

State of New MexicoDepartment of Health Developmental Disabilities Supports Division

Developmental Disabilities, Medically Fragile, Mi Via Home and Community-Based Services (HCBS) Waivers

Cost Tool and Personnel Roster Training

November 2018

# Agenda

- •Rate Study Material Logistics
- Cost Report
	- Objective
	- Cost Report Overview
	- Key Takeaways
- Personnel Roster
	- Objective
	- Roster Overview
	- Key Takeaways
- $\bullet$ Return Instructions
- $\bullet$ **Questions**

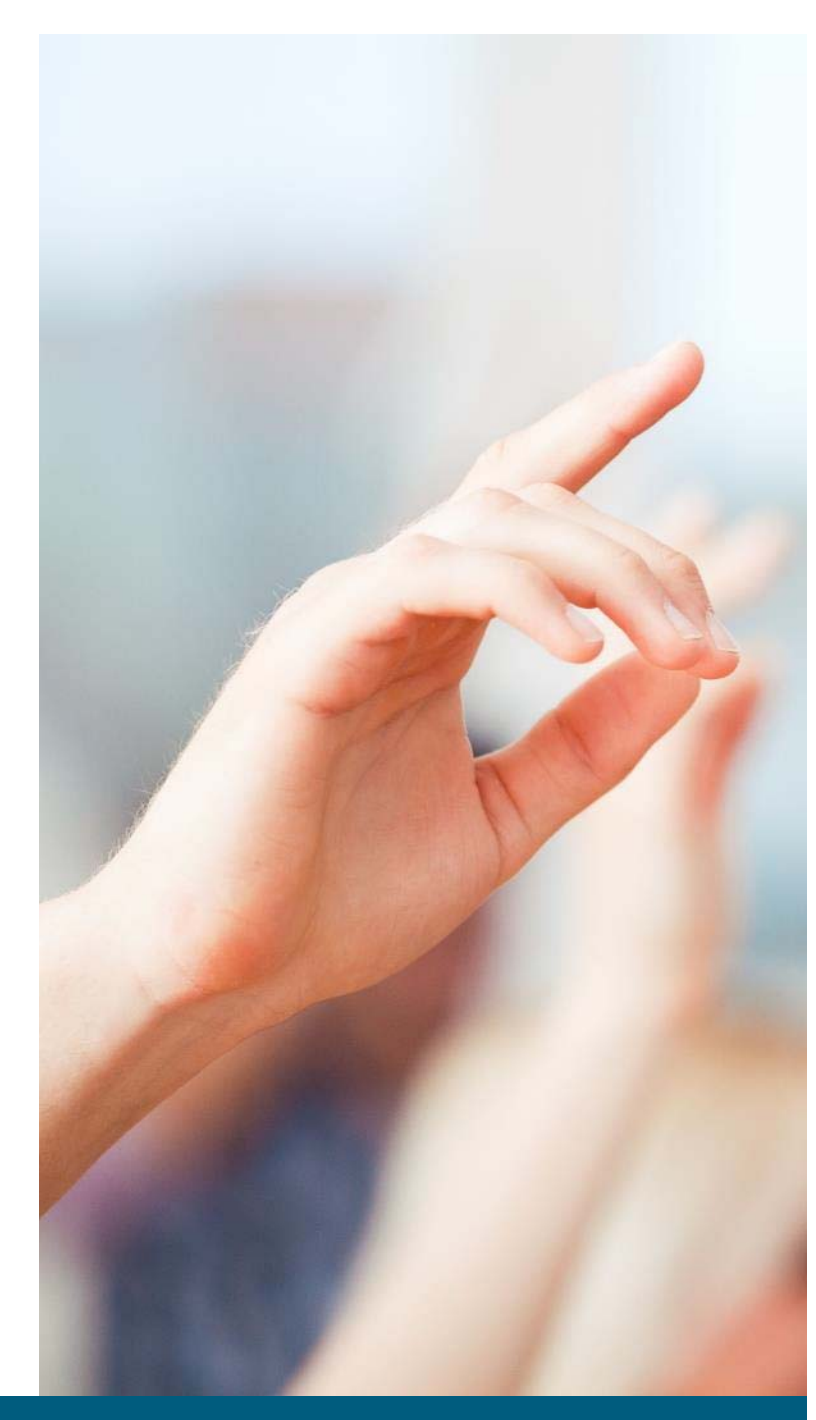

# Rate Study Material Logistics

### Training Dates

- $\bullet$ Thursday, November 1<sup>st</sup> 11am-1pm MST
- Friday, November 2nd 10:30am-12:30pm MST
- Tuesday, November 6<sup>th</sup> 1pm-3pm MST

### Important Time Study Dates

- Time Study Period 1: November 26<sup>th</sup> December 9<sup>th</sup>, 2018
- Time Study Period 2: January 7<sup>th</sup> January 20<sup>th</sup>, 2019
- All Materials Due to PCG: January 22nd, 2019

### Rate Study Resources

- Technical Assistance Hotline: 1 (844)-225-3658
- Email: NMHCBSRateStudy@pcgus.com
- Live and Recorded Webinars
- Cost Tool and Personnel Roster Instructions
- Training PowerPoint

# Cost Report

## Cost Report Objective

The goal of the rate study is to identify the time, effort, and costs associated with providing HCBS waiver services to recommend reimbursement rates for the following waiver services:

- Developmental Disabilities
- Medically Fragile
- Mi Via (In-home Living Supports and Consultant services only)

Your provider agency is strongly encouraged to participate in the rate study.

We thank you in advance for your participation!

# Cost Report

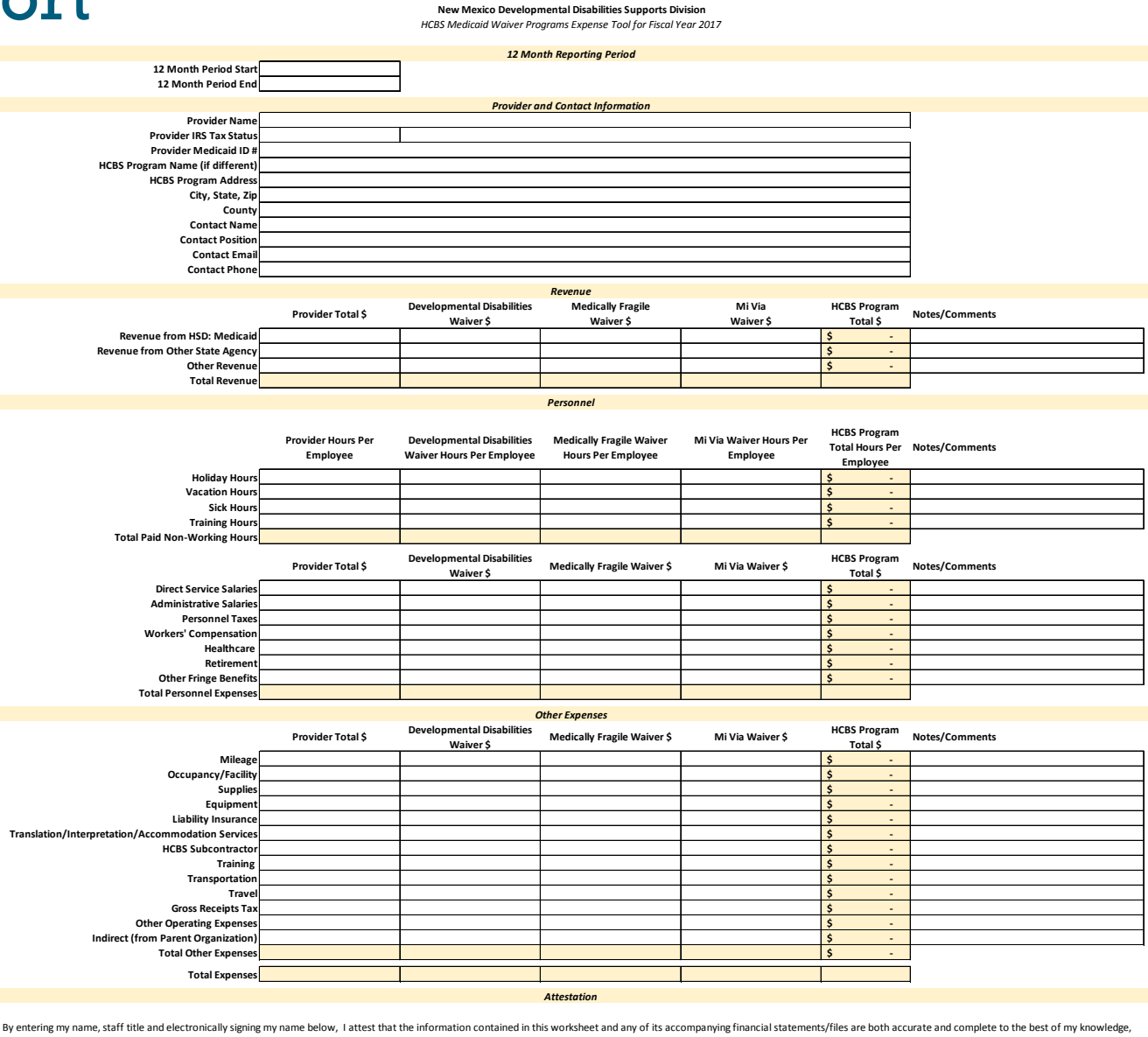

**Authorized Attestation Name: Attestation Staff Title: Electronic Signature (Retype Name): Date of Attestation:** and I am authorized to attest and submit this information on behalf of my provider agency.

## Cost Report Overview

### Six Sections of the Cost Report:

### Provider and Contact Information

 $\bullet$ Captures your agency's basic contact information

#### Revenue

•Summarizes all revenue supported by the program

#### Personnel

• Captures the expense and service information of employees

### Other Expenses

 $\bullet$ Summarizes all expenses incurred by the program

### Other Expenses Detail

 $\bullet$  Captures specific service and revenue information relating to certain expenses

### **Attestation**

• Completed by an authorized employee at your agency

The Cost Report should include information for FY17(choose the 12 months your provider agency uses- calendar or fiscal)

> **New Mexico Developmental Disabilities Supports Division** *HCBS Medicaid Waiver Programs Expense Tool for Fiscal Year 2017*

> > *12 Month Reporting Period*

**12 Month Period Start12 Month Period End**

## Backup Documentation

- PCG needs to validate the information submitted in this cost report using your provider agency's backup documentation.
- Please submit all source documentation that was utilized for the cost report

### Examples include:

- • Audited financial statements that tie directly to the cost report
- •General ledger extracts
- • Reports from payroll and/or finance departments
- $\bullet$  Other program-specific reports or comparable documentation

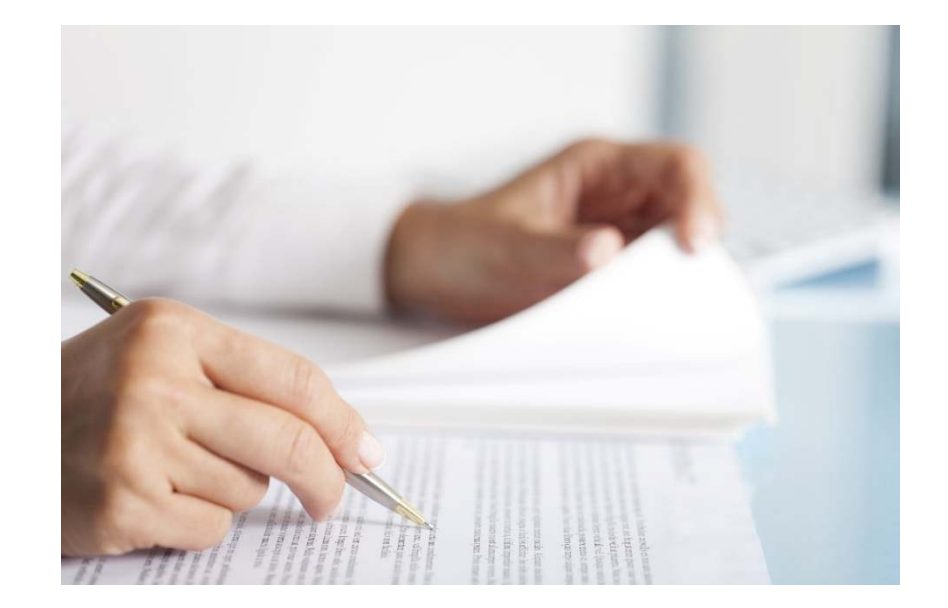

## Provider and Contact Information

This section captures important agency information. It also provides PCG with a main contact person to communicate with throughout the engagement.

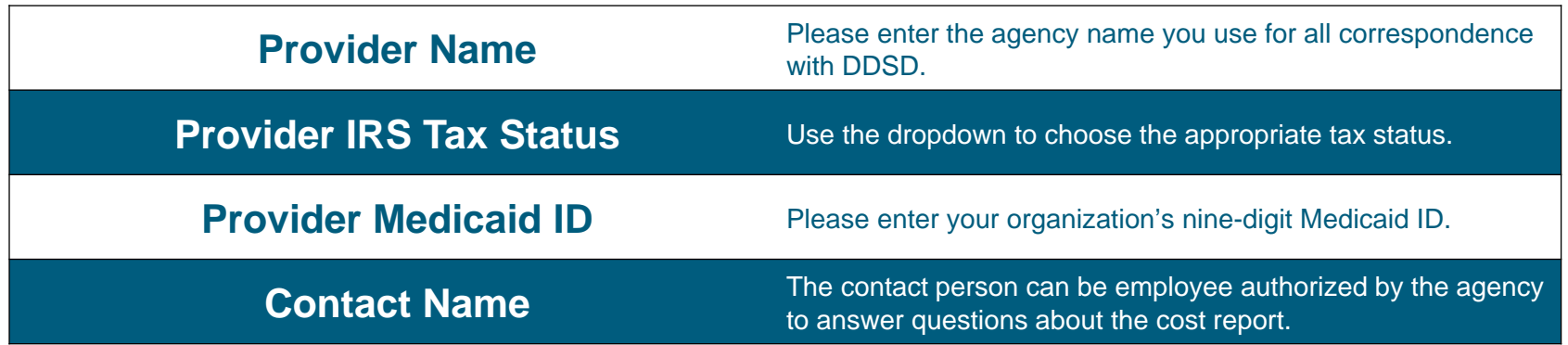

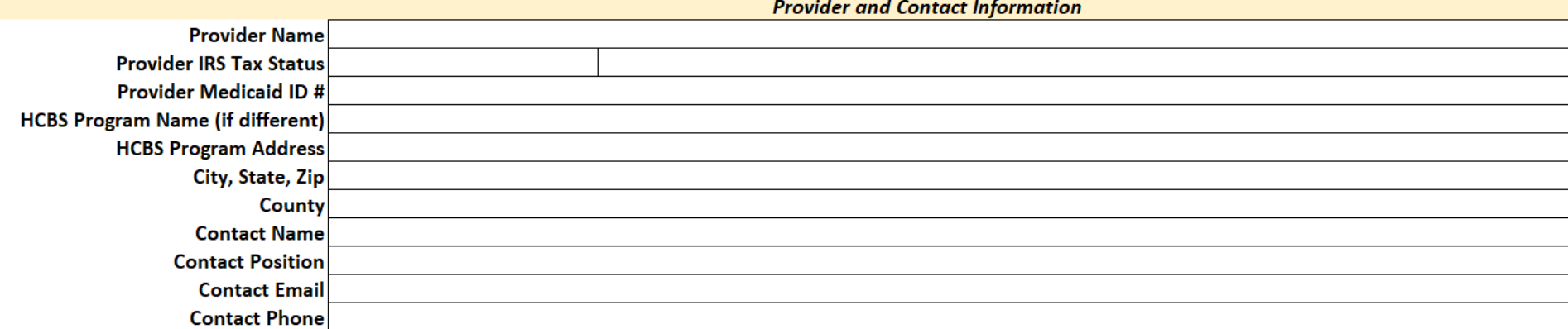

# Provider Total \$ vs DD, MF, Mi Via \$

- $\bullet$ The Provider Total \$ column captures all revenue received by your program
- $\bullet$  The HCBS waiver columns capture the portion of the total revenue that was received specifically by the individual waiver programs

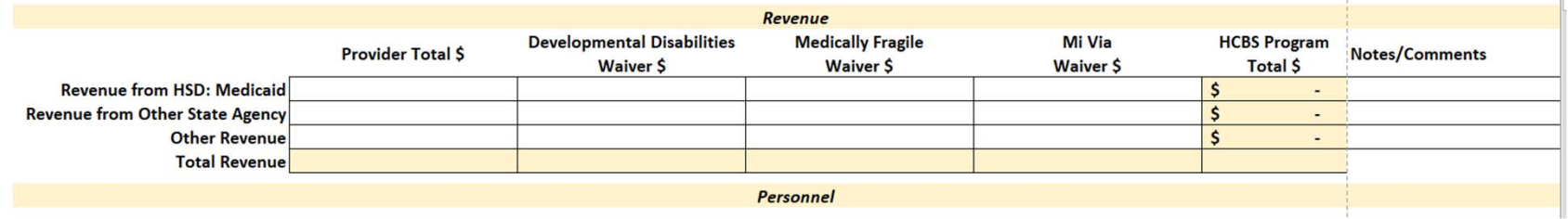

## Simplified Allocation Method

If major functions benefit from indirect costs to approximately the same degree, indirect costs may be divided by an equitable distribution base.

## Multiple Allocation Base Method

If indirect costs benefit an organization's functions to varying degrees, indirect costs must be accumulated into separate cost groups and allocated by a base which best measures the relative benefits to each function

(i.e., FTE Supported, Salary supported, etc.)

## Revenue

Please remember to only include information pertaining to the indicated 12-month reporting period (either fiscal or calendar year)

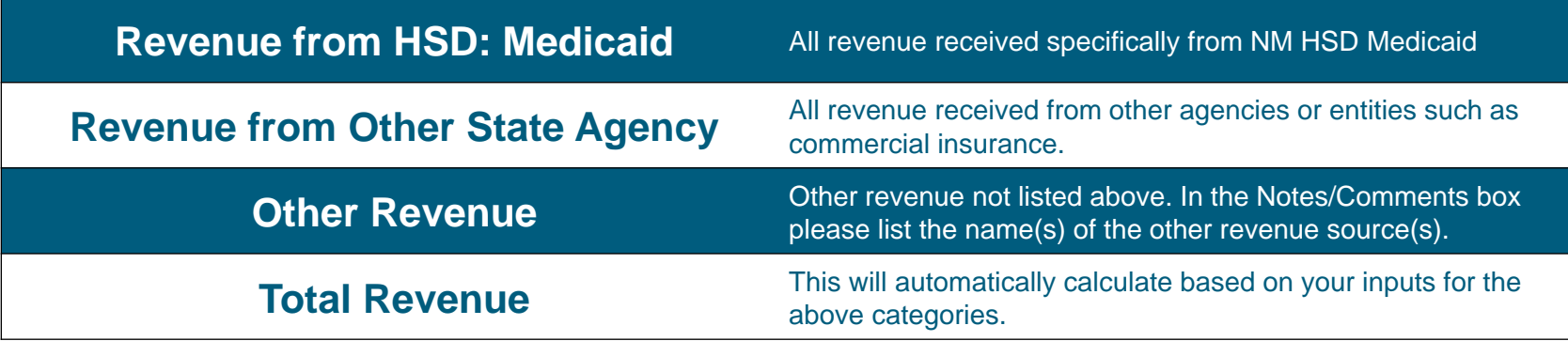

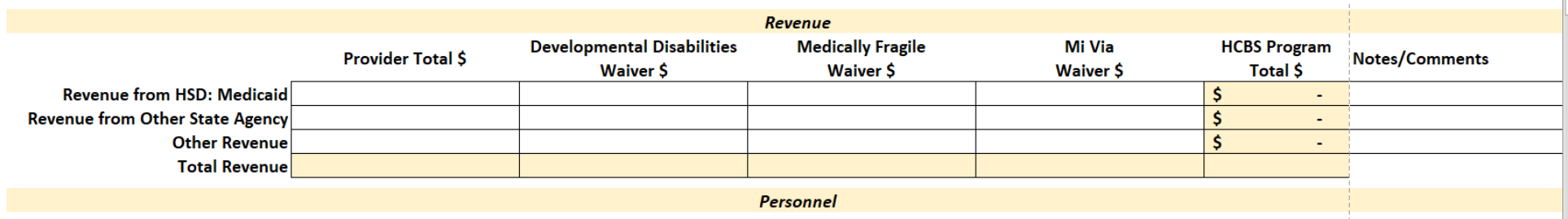

## Personnel

## This section captures all expenses related to personnel.

The **top section** captures holidays, vacation days, sick days, and training days.

- $\bullet$  Please calculate the average hours per employee at your organization.
	- $\bullet$  If your organization has 10 employees, 5 of which receive 80 vacation hours and 5 of which receive 100 vacation days, you would enter 90 vacation hours.

The **second section** captures salaries, taxes, and benefit expenses.

•Please calculate the sum of each category across your organization.

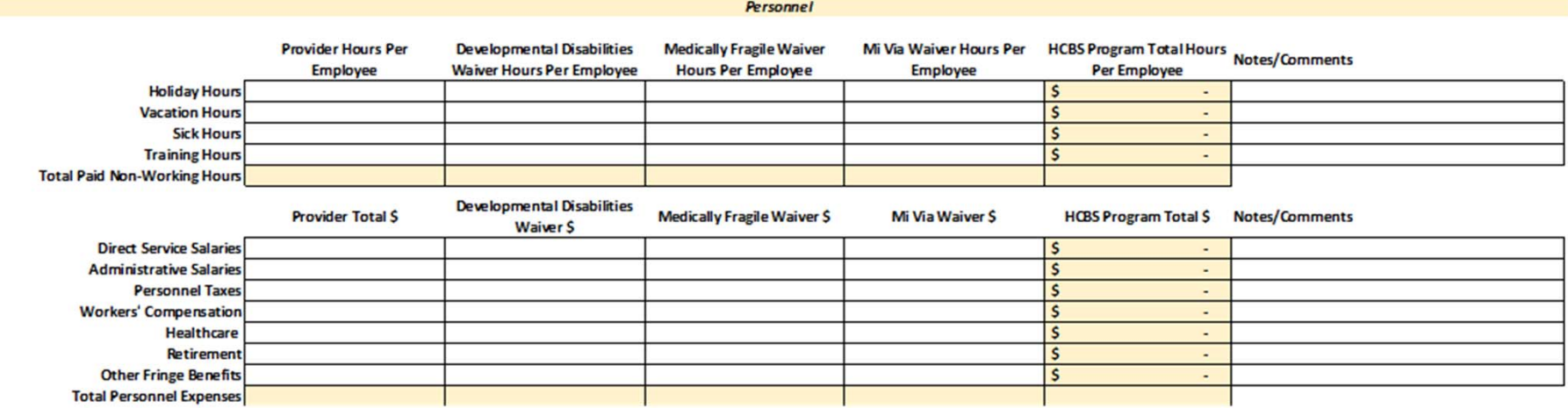

# Personnel Descriptions

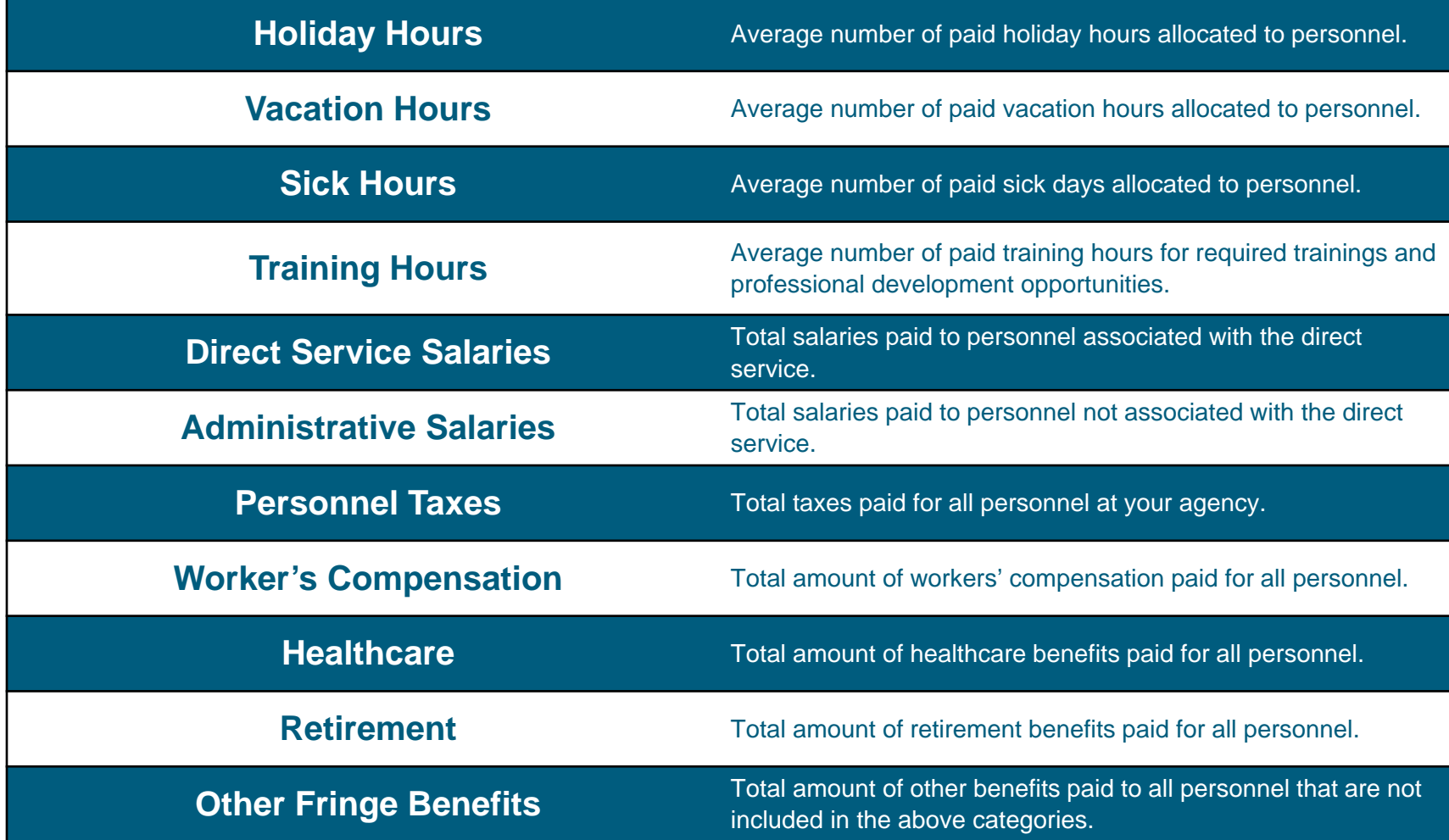

## Other Expenses

## This section captures all other expenses incurred by your agency

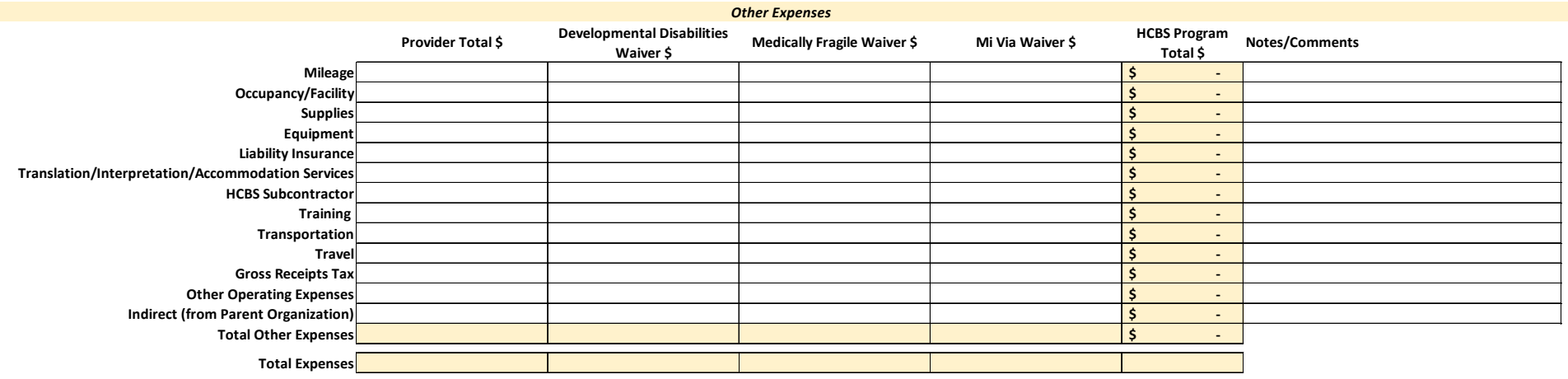

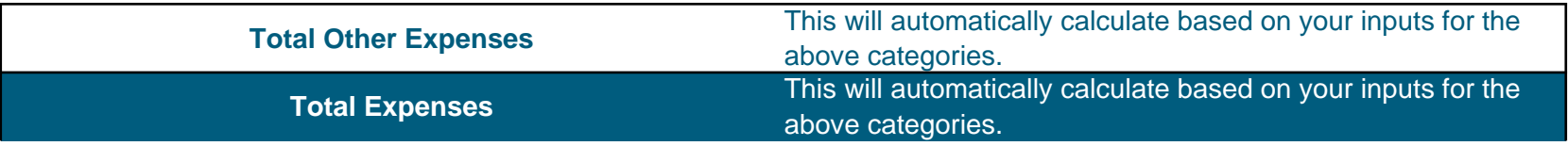

# Other Expenses Descriptions

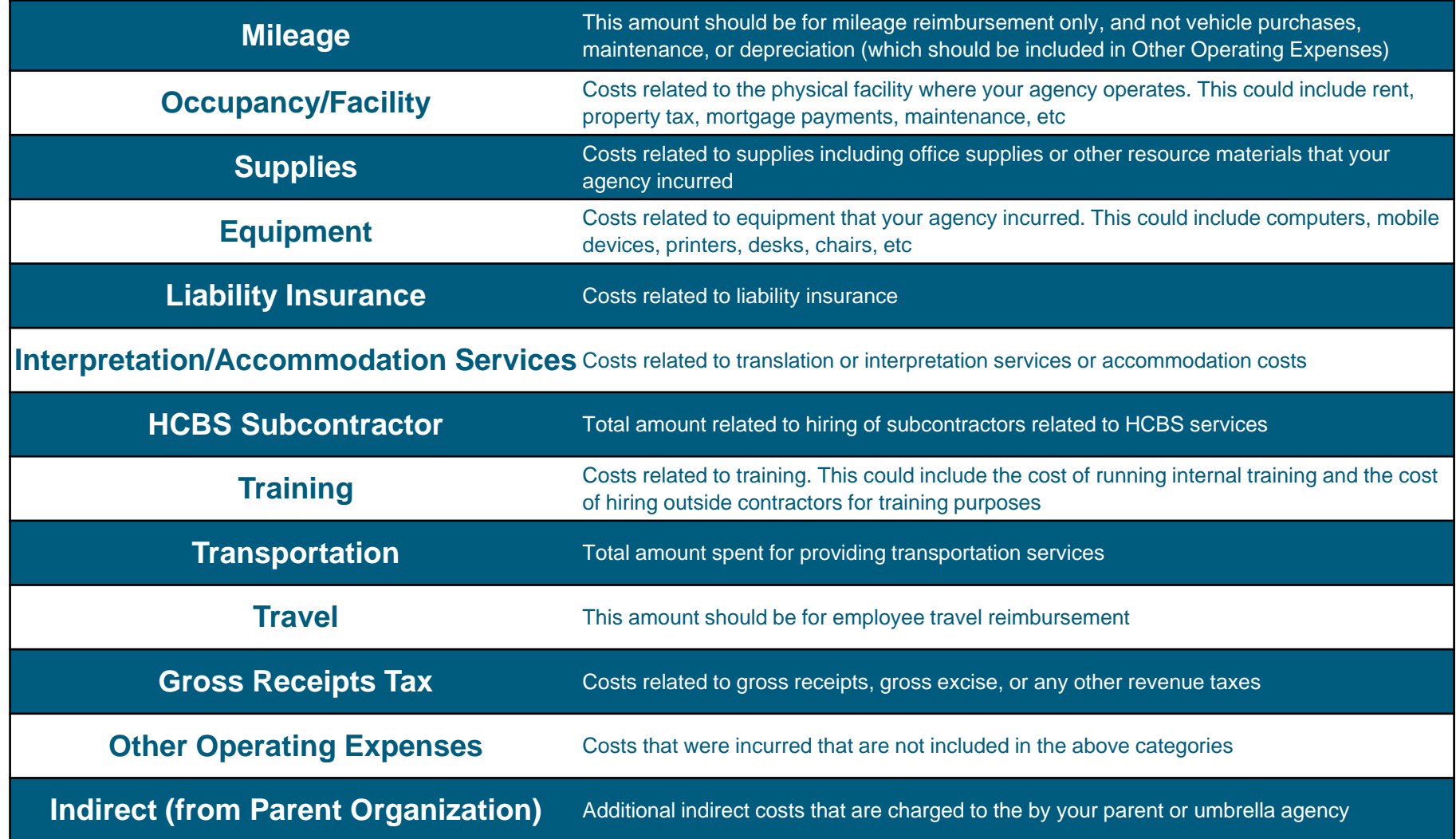

## Attestation

This section provides PCG and DDSD with a level of assurance that an individual authorized by your agency has reviewed and approved the contents of the cost report.

**Attestation** By entering my name, staff title and electronically signing my name below, I attest that the information contained in this worksheet and any of its accompanying financial statements/files are both accurate and complete to the best of my

knowledge, and I am authorized to attest and submit this information on behalf of my provider agency.

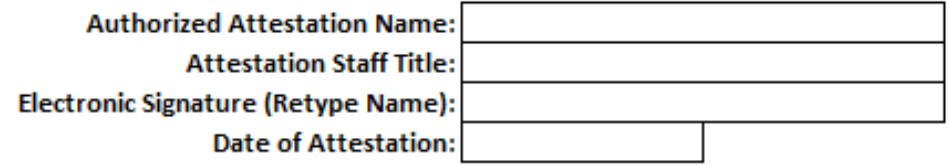

Please remember to include an **electronic signature**

# Key Takeaways: Cost Report

Please choose the FY17 **12-month period** for which you have financial statements and only include information pertaining to those 12 months

 $\checkmark$  Please provide backup documentation

 $\sqrt{B}$  Be sure to provide agency wide and DD, MF, Mi Via specific breakdowns where indicated

 $\checkmark$  Include an electronic signature in the attestation section

# Returning the Rate Study Materials

- 
- $\checkmark$  Ensure that the rate study materials are filled out completely and signed
- $\checkmark$  Please submit the completed cost report (including all other supporting documentation) via email to NMHCBSRateStudy@pcgus.com by January 22<sup>nd</sup>, 2019

## What Should I Do If I Have Questions?

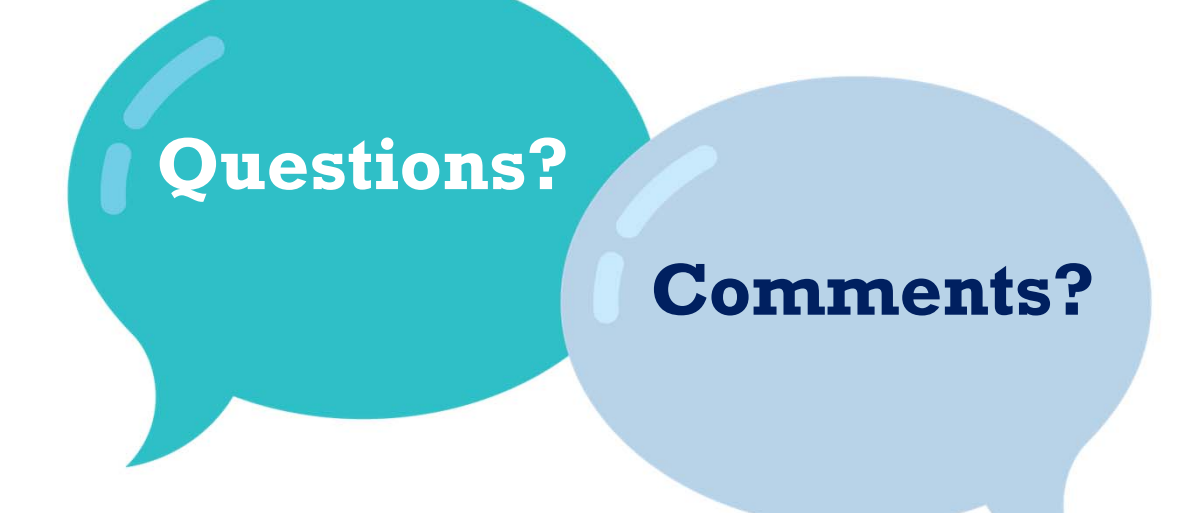

If you have any questions or comments please contact PCG at:

**1-(844)-225-3658** 

orNMHCBSRateStudy@pcgus.com

# Cost Report Questions

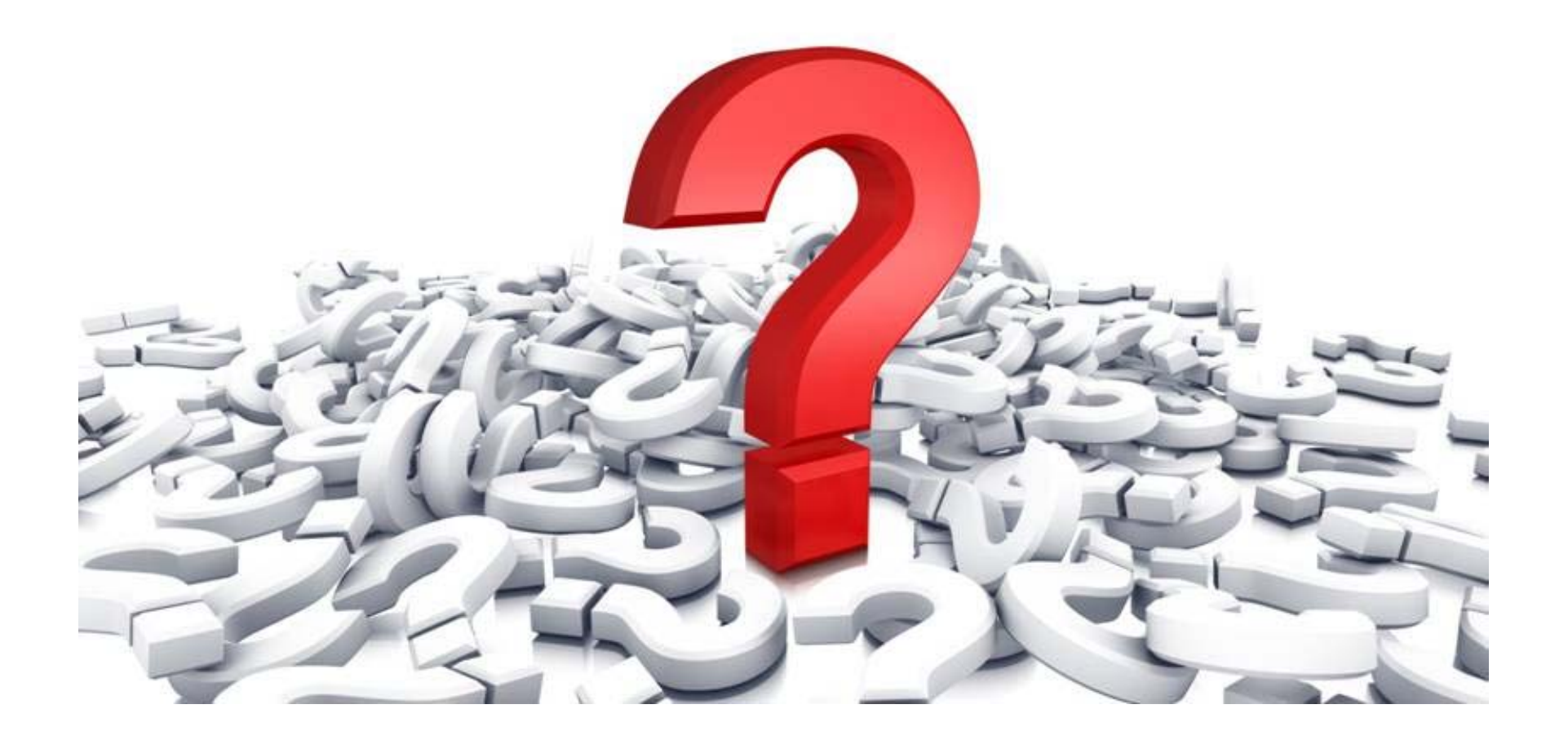

# Personnel Roster

## Personnel Roster Objective

## Staff Included in the Personnel Roster

• All employees and subcontractors that are **actively employed or contracted**  with the HCBS waiver programs should be included in the personnel roster. This includes both **direct services** staff and **administrative staff** on separate tabs.

### Personnel Roster Form

- The personnel roster form is based in a Microsoft Excel workbook (.xlsx) that is compatible with Microsoft Excel 2003, 2007, 2010, 2013 and 2016.
- One workbook for each provider agency should be submitted to PCG electronically.

### Please Note

- • The goal of the personnel roster is to **understand personnel costs associated with providing HCBS waiver services.**
- • The roster should include currently active employees and subcontractors
- • We encourage both direct services and administrative staff to be included on the roster on the appropriate tabs

# Personnel Roster

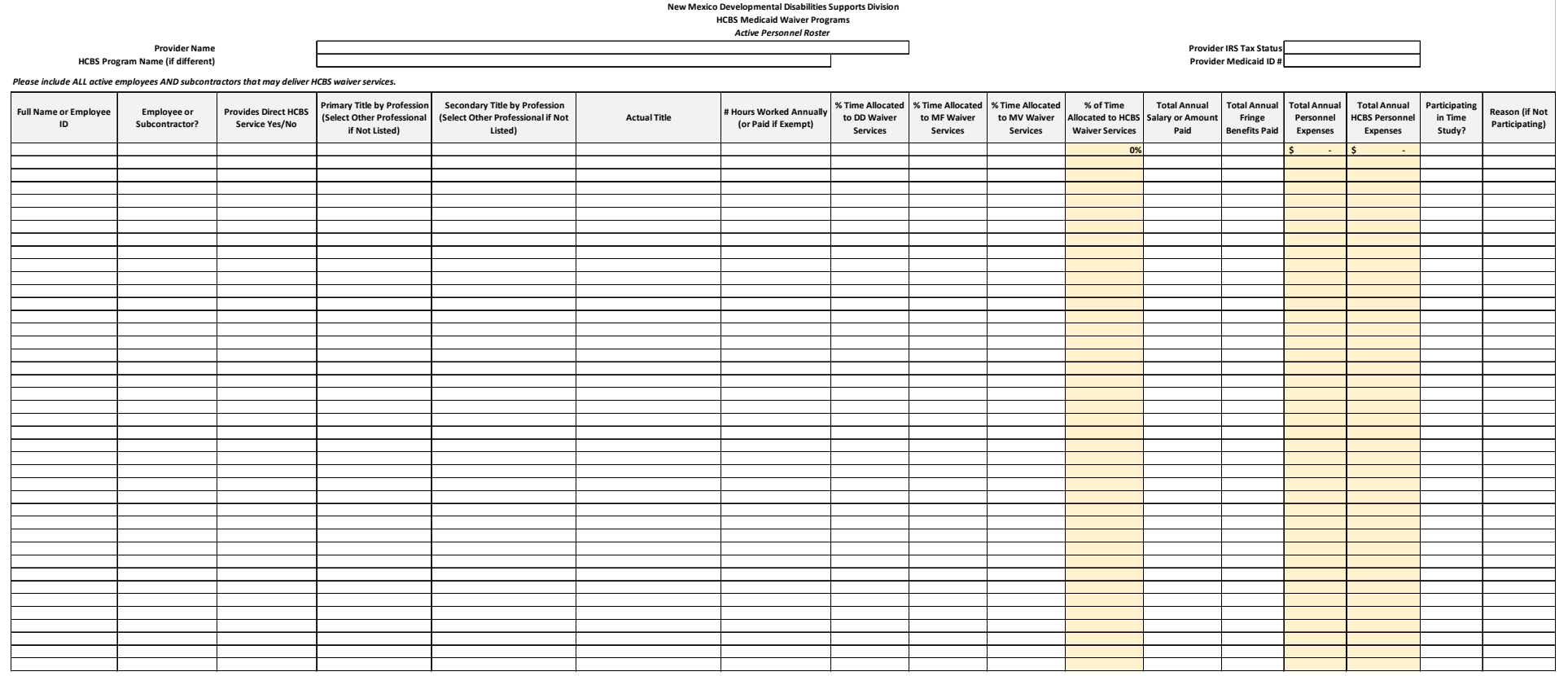

# Position Titles

## Developmental Disabilities Waiver

- •Acupuncturist
- •Audiologist
- • Behavioral Support **Consultant**
- $\bullet$ Biofeedback Therapist
- •Case Manager
- •Chiropractor
- $\bullet$ Cognitive Rehab Therapist
- •Community Inclusion Aide
- •Dentist
- • Dietitian (RD/LD)/Nutritionist
- $\bullet$ Driver (Transportation)
- •Family Living Provider
- $\bullet$ Hippotherapist
- •• Home Health Aide/Certified • Medication Aid
- $\bullet$ Interpreter
- •Job Aide
- •Job Coach
- •Job Developer
- •Licensed Practical Nurse
- •Massage Therapist
- •Naprapathist
- •Native American Healer
- •Naturopathist
- •Occupational Therapist
- • Occupational Therapy Assistant
- $\bullet$ Other Professional
- $\bullet$ Physical Therapist
- $\bullet$ Physical Therapy Assistant
- • Physician /Primary Care Provider
- $\bullet$ Play Therapist
- •Psychologist
- •Registered Nurse
- Respite Provider
- •Risk Evaluator
- $\bullet$ Social Worker
- $\bullet$  Speech Therapist/Speech-Language Pathologist
- • Supported Living Direct Support Professional

## Medically Fragile Waiver

- •Behavioral Support Consultant
- •Certified Nursing Assistant
- • Certified Occupational Therapy Assistant
- •Home Health Aide
- •Licensed Dietitian
- •Licensed Nutritionist
- •Licensed Practical Nurse
- •Nurse Case Manager
- •Occupational Therapist
- •Office Administrator
- •Physical therapist
- $\bullet$ Physical therapist Assistant
- •Registered Dietician
- •Registered Nurse
- •Specialized Foster Care Home
- •Speech Therapist

### Mi Via Waiver

•**Consultant** 

•

In-Home Living Support Provider

This section captures important agency information.

![](_page_25_Figure_2.jpeg)

- $\bullet$  Select your Provider Name from the dropdown menu
	- If your provider is not listed, please contact PCG
- $\bullet$ Write your HCBS Program Name if different from Provider Name
- $\bullet$  Select your provider IRS Tax Status from the dropdown menu
	- For-Profit
	- •Government
	- $\bullet$ Nonprofit
- •Type your Provider Medicaid ID #

**Provider Name HCBS Program Name (if different)** 

Please include ALL active employees AND subcontra.

![](_page_26_Picture_60.jpeg)

### Name or Employee ID

•Please enter the name of the personnel or ID if they wish to de-identify

### Employee or Subcontractor

• Use the dropdown menu by selecting in this cell and indicate whether the personnel are an employee if employed by the agency or subcontractor if hired through a contract with an outside organization

### Provides Direct HCBS Service Yes/No

•Use the dropdown menu to select yes or no

**New Mexico Deve** HCB: Name erent) ployees AND subcontractors that may deliver HCBS waiver services. Primary Title by Secondary Title by **Provides Direct** e or Profession (Select | Profession (Select Other **HCBS Service Actual Title** ictor? Other Professional Professional if Not Yes/No if Not Listedl Listed) Acupuncturist ٨ Audiologist **Behavioral Support Consultant** Biofeedback Therapist Case Manager Chiropractor Cognitive Rehab Therapist  $\mathbf{v}$ Community Inclusion Aide

### Primary Title

• Use the dropdown menu by selecting in this cell and indicate the appropriate title for the personnel based on their primary function for the HCBS waiver services.

#### Secondary Title

•If your job title entails more than one profession, select a secondary title

![](_page_28_Picture_113.jpeg)

### Actual Title

 $\bullet$ Type the job title of the personnel used in your agency.

#### # Hours Worked Annually

- $\bullet$ Indicate the number of hours the personnel works annually.
- $\bullet$ This should include all hours paid including Paid Time Off (PTO).

#### % Time Allocated to DD, MF, MV Waiver Services

• Type the percentage of the personnel's time dedicated to DD, Medically Fragile, and Mi Via waiver services.

#### Total Annual Salary or Amount Paid

•Type the total salary or amount paid to the personnel.

### Total Annual Fringe Benefits Paid

 $\bullet$  Type the total fringe benefits the personnel receives that your company pays for. This should include worker's compensation, healthcare, retirement, and/or other fringe benefits.

**Please note:** % of time allocated to HCBS Waiver Services will populate based on the previous categories

## Filling Out the Personnel Roster (Direct Service)

![](_page_29_Picture_63.jpeg)

### Total Annual Personnel Expenses

 $\bullet$  This will automatically populate by summing the values from the "Total Salary" and "Total Fringe Benefits" columns.

### Total Annual HCBS Personnel Expenses

 $\bullet$  This will automatically populate by multiplying "Total Personnel Expenses" by the "% Time Allocated to HCBS Waiver Services."

## Filling Out the Personnel Roster (Direct Service)

![](_page_30_Picture_64.jpeg)

### Participating in Time Study

 $\bullet$ Select *"*yes" or "no" from the dropdown.

### Reason

- $\bullet$  If "No" was indicated in the "Participating in Time Study" column then use the dropdown menu by selecting in this "Reason" cell and indicate the reason the personnel is not participating in the time study. Options include:
	- On Leave
	- $\bullet$ Not Scheduled

# Key Takeaways: Personnel Roster

The roster should include active employees and subcontractors that are involved in providing DD, MF, and Mi Via HCBS waiver services

Administrative personnel and direct service personnel should be included

# Returning the Rate Study Materials

- 
- $\checkmark$  Ensure that the rate study materials are filled out completely and signed
- $\checkmark$  Please submit the completed cost report (including all other supporting documentation) and personnel roster via email to NMHCBSRateStudy@pcqus.com by January 22<sup>nd</sup>, 2019

## What Should I Do If I Have Questions?

![](_page_33_Picture_1.jpeg)

If you have any questions or comments please contact PCG at:

**1-(844)-225-3658** 

orNMHCBSRateStudy@pcgus.com

# **Questions**

![](_page_34_Picture_1.jpeg)

![](_page_35_Picture_0.jpeg)

www.publicconsultinggroup.com